**CHALMERS** 

Lecture 5: Gaussian Markov random fields Spatial Statistics and Image Analysis

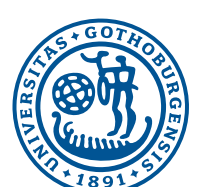

Gothenburg April 8, 2019

David Bolin University of Gothenburg

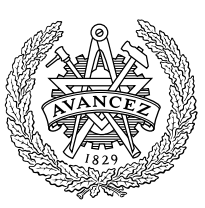

**CHALMERS** 

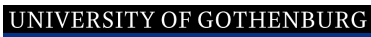

Example project 1

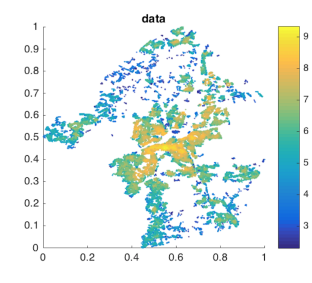

Data from the Spatial Morphology Group at Chalmers

- *•* For city planning it is important to know how the structure of the city affects things such as population density, and housing prices.
- *•* The aim is to derive a spatial model for predicting population density or housing prices using various explanatory variables.

### UNIVERSITY OF GOTHENBURG Example project 2

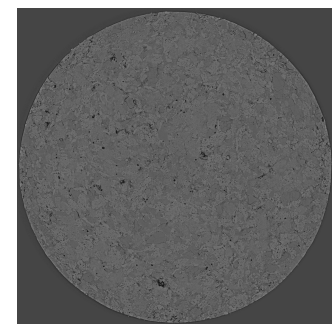

Data from AstraZeneca

- *•* For the production of medical tablets, it is important to know how the manufacturing process affects the composition.
- *•* To do this, one first needs to be able to identify the different components in the tablet based on micro-CT images.
- *•* The goal of this project is to design a method for image segmentation of such images.

```
Project examples David Bolin Bolin Communication and Communication Communication Communication Communication Communication Communication Communication Communication Communication Communication Communication Communication
```
# UNIVERSITY OF GOTHENBURG Example project 3

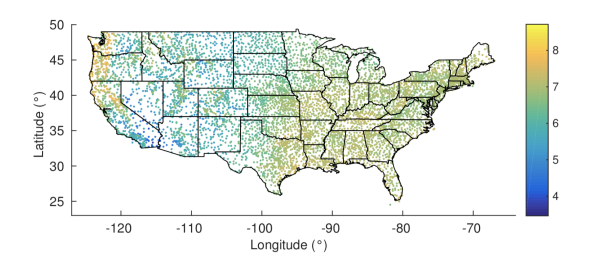

- *•* Download a dataset of temperature or precipitation measurements.
- *•* Develop geostatistical and machine learning methods for predicting temperature or precipitation.
- *•* Compare the models using cross-validation.

#### **CHALMERS**

## Gaussian random fields

So far, we have looked at models

$$
Y_i = \mathbf{B}(\mathbf{s}_i)\boldsymbol{\beta} + X(\mathbf{s}_i) + \varepsilon_i, \quad i = 1, \dots, N
$$

where  $\varepsilon_i \sim \mathsf{N}(0,\sigma_e^2)$  and  $X(\mathbf{s})$  is a Gaussian random field.

- The data vector  $\mathbf{Y} = (Y_1, \ldots, Y_N)^T$  has distribution  $N(\mathbf{B}\boldsymbol{\beta}, \boldsymbol{\Sigma})$ , where  $\boldsymbol{\Sigma} = \boldsymbol{\Sigma}_X + \sigma_e^2 \mathbf{I}$ .
- *•* log-likelihood:  $\ell(\mathbf{Y}; \boldsymbol{\beta}, \boldsymbol{\theta}) = \frac{1}{2} \log |\mathbf{\Sigma}| - \frac{1}{2} (\mathbf{Y} - \mathbf{B} \boldsymbol{\beta})^T \mathbf{\Sigma}^{-1} (\mathbf{Y} - \mathbf{B} \boldsymbol{\beta}).$
- Kriging:  $E(Y_0|Y, \beta, \theta) = B(s_0)\beta + r\Sigma^{-1}(Y B\beta)$ , where  $\mathbf{r}_i = \mathsf{C}(Y_0, Y_i)$ .
- Sampling:  $Y_s = B\beta + R^T e$ , where  $e \sim N(0, I)$  and  $\mathbf{R}^T \mathbf{R} = \Sigma$  is the Cholesky factorization.

#### Repetition David Bolin

**CHALMERS** 

#### UNIVERSITY OF GOTHENBURG

Implementation aspects

Consider the problem of sampling. Two important aspects are

- **1** The RAM memory required: This is dominated by the memory required to store  $\Sigma$ , which has  $\mathcal{O}(N^2)$  unique elements.
- **•** The computation time for performing the necessary steps: Compute  $\Sigma$ , compute the Cholesky factorization  $\Sigma = \mathbf{R}^T \mathbf{R}$ , solve  $\mathbf{x} = \mathbf{R}^T \mathbf{e}$  with  $\mathbf{e} \sim N(\mathbf{0}, \mathbf{I})$ . This requires  $\mathcal{O}(N^3)$  flops.

Assume that x is an image of size  $N = n \times n$ . The following table gives some results for the sampling on a standard laptop.

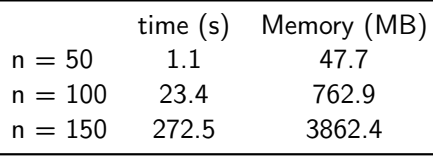

An image of size  $150 \times 150$  is not a very large image!

# UNIVERSITY OF GOTHENBURG

#### **CHALMERS**

# Computation times for a GMRF

Assume that x is an image of size  $N = n \times n$ , chosen as a GMRF specified using the stencil

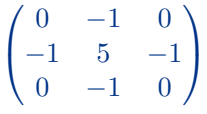

Let us now sample  $x$  and measure

**1** The RAM memory required.

**2** The computation time for performing the necessary steps. The following table gives some results for the sampling on a standard laptop.

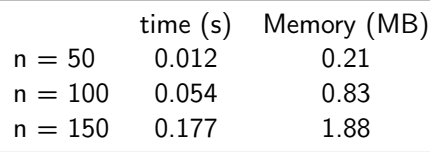

Gaussian Markov random fields David Bolin

**CHALMERS** 

## UNIVERSITY OF GOTHENBURG Sparsity of Q and R

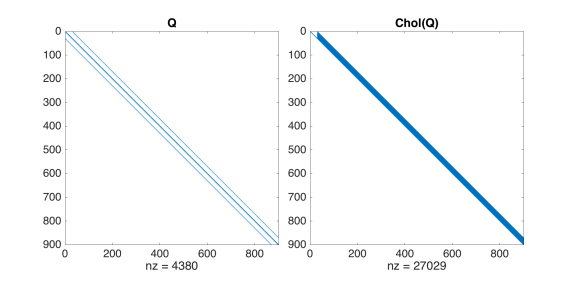

- *•* The crucial aspect of computations with GMRFs is that the Cholesky factor  $R$  is sparse.
- *•* However, it is often less sparse than the precision matrix Q. The additional non-zero nodes is usually called fill-in.
- *•* We can reduce the fill-in by reordering the nodes.

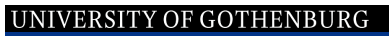

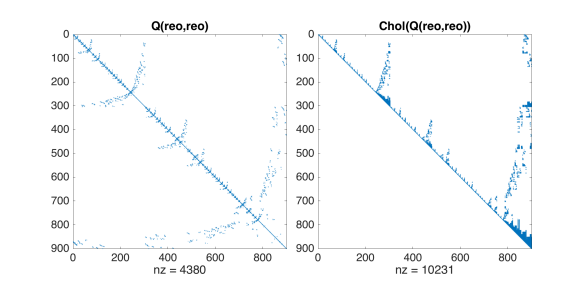

- *•* Finding the optimal reordering is an NP-hard problem, but there are many fast methods for finding good reorderings.
- *•* The approximate minimum degree (AMD) reordering is generally a good option.
- The images above are obtained with reo = amd(Q) in Matlab.
- *•* If you use reorderings, remember to also reorder the observations, covariates, etc. using the same reordering.

Gaussian Markov random fields David Bolin